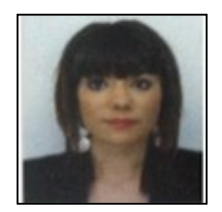

# **Secretaire**

#### **Ma recherche**

Je recherche un CDI, sur toute la région Ile de France, dans les Services Commerciaux.

## **Formations**

Juillet 2012 : Obtention du Baccalauréat professionnel secrétariat avec mention BIEN (15.29/20) au lycée Saint Rémi à Amiens.

Septembre 2009 : Obtention du Certificat intermédiaire des métiers administratifs (16.44/20) au lycée Saint Rémi à Amiens.

Septembre 2007 à juillet 2009 : BEP Comptabilité au Lycée Jean Racine à Montdidier (80).

## **Expériences professionnelles**

#### **09 SEPTEMBRE – 20 JANVIER**

Téléprospectrice chez MC RENOV' à Neuilly-Plaisance (93)

#### **JANVIER 2011 – MARS 2013**

Aide secrétaire les soirs et week-end au contrôle technique Auto Bilan securitas à Amiens.

#### **27 NOVEMBRE – 31 DECEMBRE 2012**

Serveuse niveau 1 à Florali'thé à Amiens (80)

#### **17/21 - 24 NOVEMBRE 2012**

Animatrice Sony mobile à la Maison de la culture d'Amiens (80)

#### **27 OCTOBRE - 03 NOVEMBRE 2012**

Animatrice Sony mobile à Orange Carré Royal Amiens (80) 12 SEPTEMBRE 2012 - 31 JANVIER 2013 : Serveuse en extra pour le traiteur Les Agapes 24 AOÛT - 15 OCTOBRE 2012 : Enquêtrice téléphonique à Médiamétrie à Amiens (80) 07 NOVEMBRE - 17 DÉCEMBRE 2011 : Stage au sein du service administratif au contrôle technique Auto Bilan Securitas à Amiens (80) 25 AVRIL - 04 JUILLET 2011 : Stage au sein du secrétariat véhicules occasions au concessionnaire automobile Citroën à Péronne (80) 08 NOVEMBRE - 18 DÉCEMBRE 2010 : Stage au sein du service commercial au concessionnaire automobile Citroën à Péronne (80) 08 MARS 2010 - 03 AVRIL 2010 : Stage au sein du service administratif au contrôle technique Auto Bilan Securitas à Amiens (80)

#### **Langues**

- Anglais - Bonne notions d'anglais + Espagnol : Notions parlé: scolaire / écrit: notions

## **Atouts et compétences**

Accueillir des visiteurs et les diriger Assurer le suivi clientèle Classer / archiver des documents Classer le courrier Comprendre le besoin d une personne Créer des documents publicitaires Créer une base de données sur Access Éditer un bulletin de paie Établir un devis Faire la synthèse d un texte Gérer des approvisionnements et des stocks Réaliser des rapprochements bancaires Réceptionner, orienter et transmettre les communications téléphoniques Rechercher des informations sur Internet Relancer par téléphone des clients Saisir des écritures comptables Saisir des factures comptables Tenir une caisse Tenir un agenda, des plannings Tenir un standard téléphonique Utiliser les logiciels bureautiques : Word, Excel, Access, Ciel Compta, Publisher, Power point, Outlook express Saisir et présenter des documents (courriers, comptes rendus, rapports...) Organiser des commissions (réservations de salle, contact avec les intervenants...) Suivre la constitution de dossiers (pièces jointes, documents complétés...) Anticiper et apprécier la charge de travail pour la planifier Comptabiliser une trésorerie Suivre des commandes et les réceptionner Mettre à jours une base de données (Expert)

## **Centres d'intérêts**

- Solex, promenade, équitation, shopping, musique.